# **Chapitre 0 : Migration du langage Pascal vers le langage C**

### **Divers**

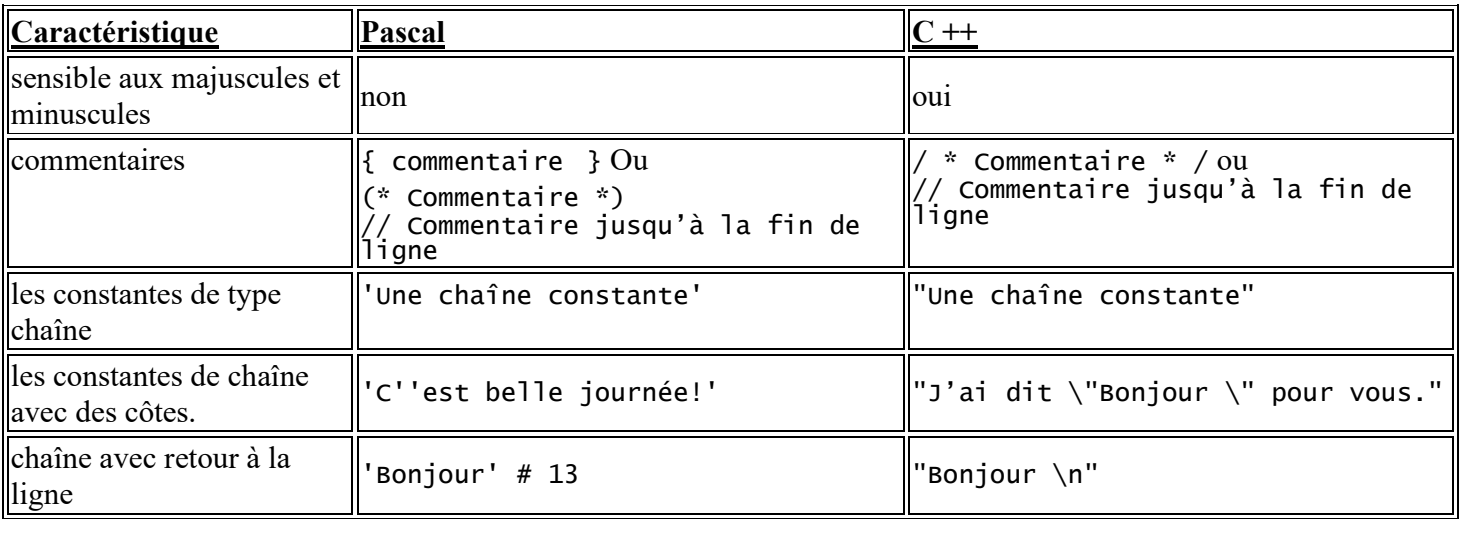

## **Types fondamentaux de variables**

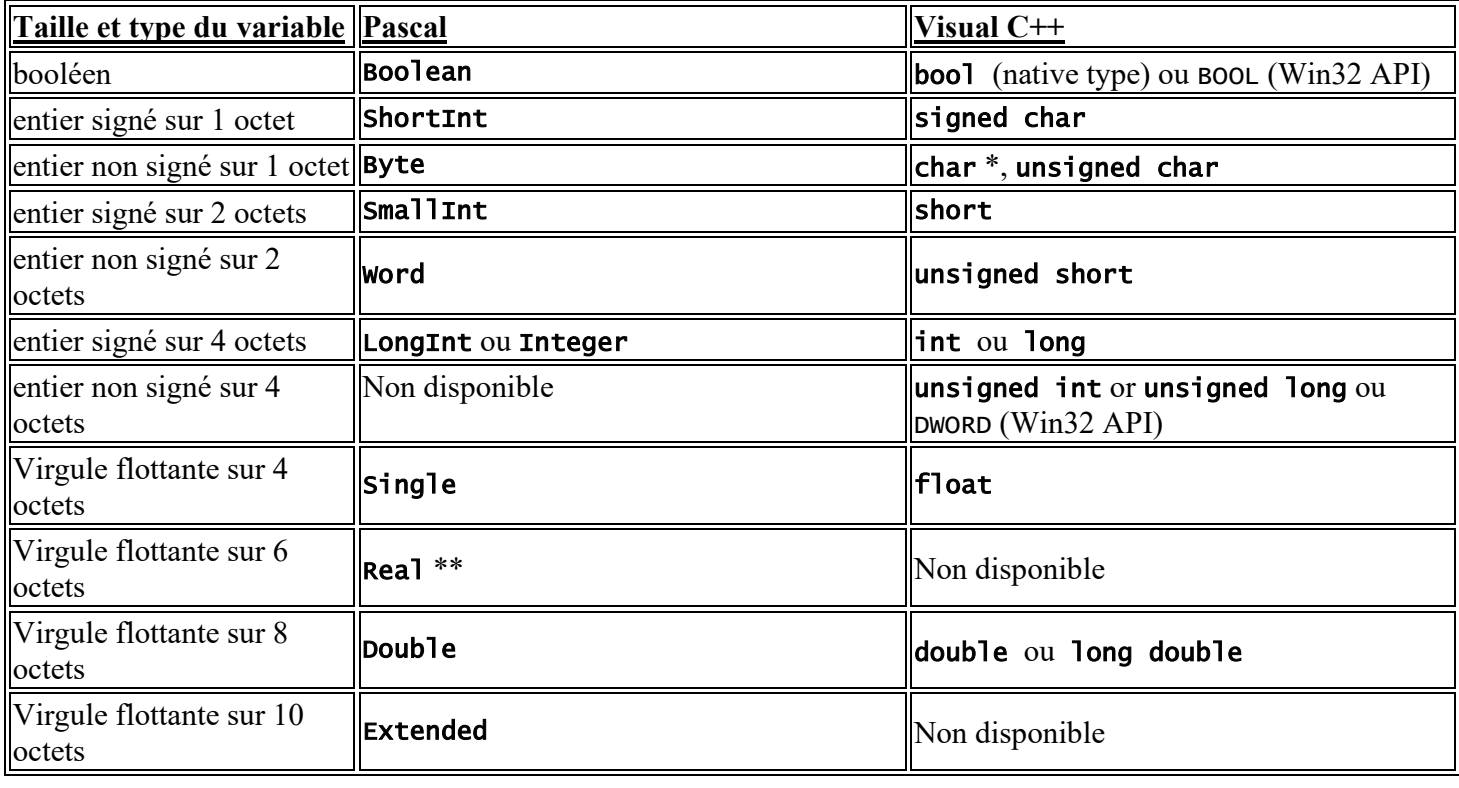

## **Opérateurs**

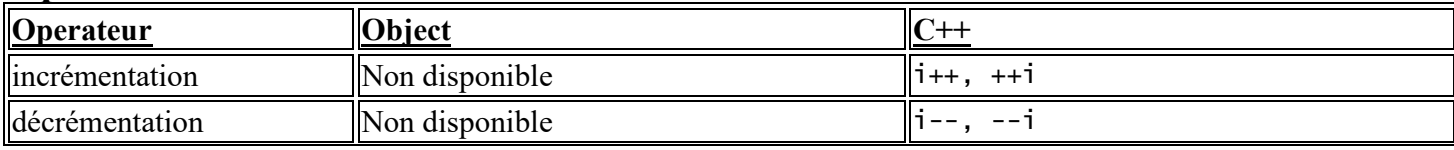

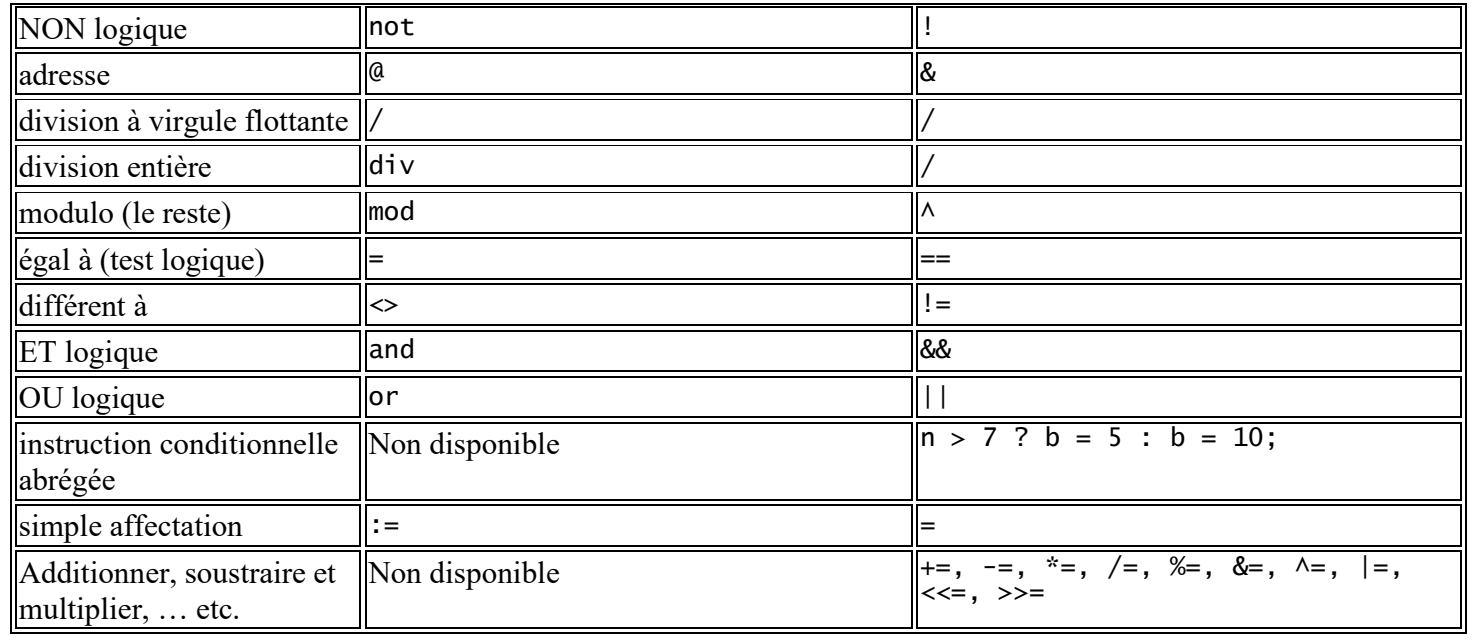

### **Instructions**

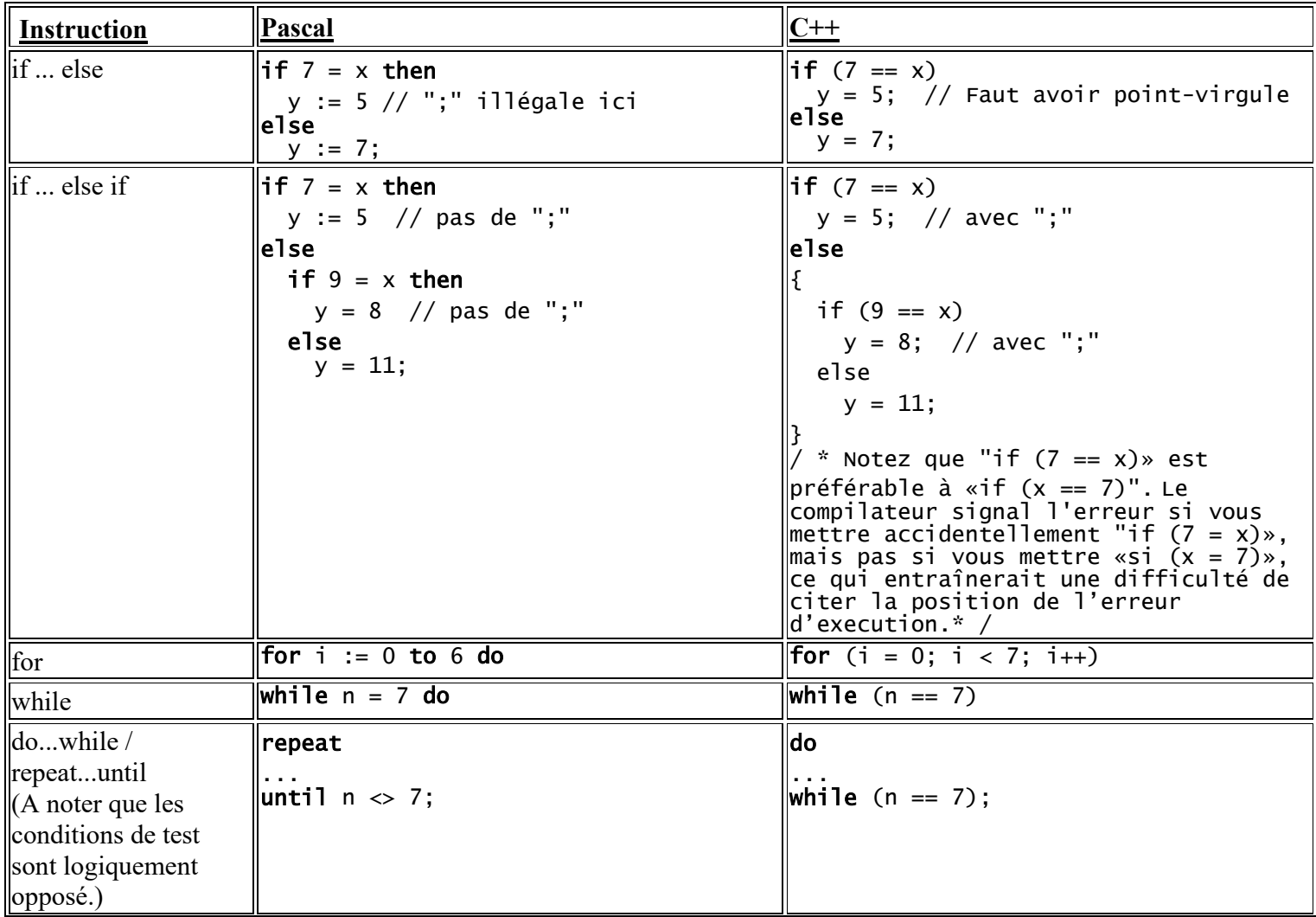

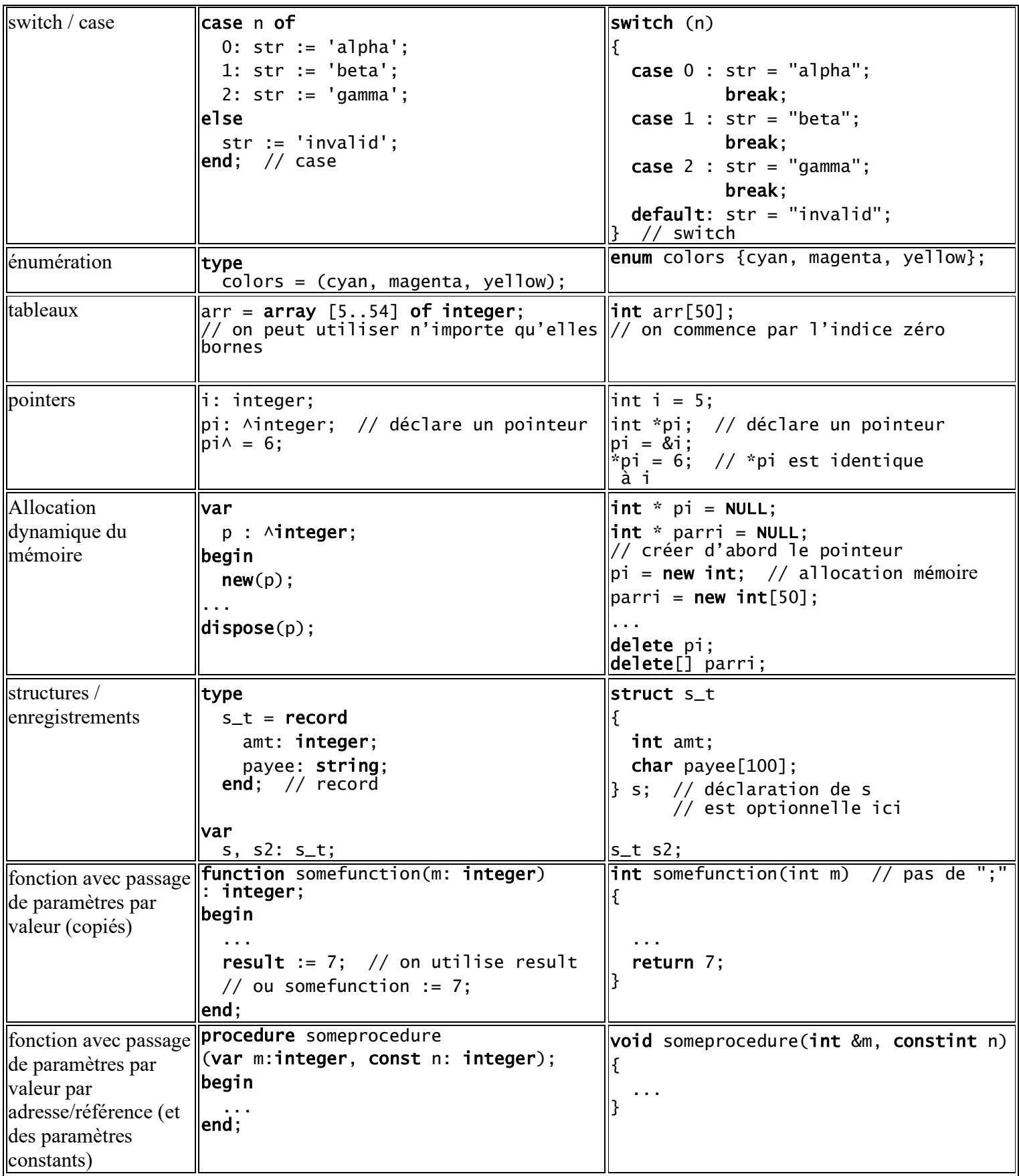